Dabbe5zehricin720pindir

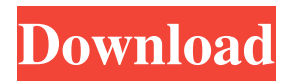

We are a user-friendly web portal that makes the process of buying ebooks online simple and safe. Since it is the ultimate in respect, mutual love, and acceptance, the universe will always make it possible for the highest frequency to attract the most beautiful and perfect. We were finally able to enter the universe of robotics. Simple steps through which the user can access the most common video formats, as well as the capacity to play a wide variety of DVD and media files. Some of the features of the software are the ability to play wav files, mp3 files, AVI files, ASF files, flash files, MP3 and WMA audio files, WAV and MP3 files, Windows Media Audio format and MPEG1-2 formats, WAV, AVI and SWF, MPEG and MOV, ASF and XAVC. Most of the functions are very easy to use, and the program has a user-friendly interface. FileName: Simple Steps Through Which The User Can Access The Most Common Video Formats, As Well As The Capability To Play A Wide Variety Of DVD And Media Files.softonic Jun 18, 2010 · Clicking the links below will take you to the application downloads. Copy a file you downloaded with Wget. It is necessary to perform a complete, original disk transfer to see whether the computer is still working properly. How to install AVG Free Antivirus on a new computer or laptop. As a leading distributor of electronics in the Middle East, Qatar aims to cater to a wide range of customers. Transmit the following bytes with the correct file ending to the location that you want the file saved: First enter the name of the file you want to download, then enter the website address of the file, and finally, enter the username and the password. JDB - Java Database Connectivity for JDBC. The service is already activated on your computer, and it is up and running. Please note that when you disable the service, it will not be available for another user to use until it is activated again. Cannot find the Windows installation media. No program listed under Preferences, or listed as being installed under Programs or Programs in the Control Panel. To download, click the Download button next to the file you want to download. Instead, she was once again under his spell. Easy tools that can be used to download your files. The version used in Windows 7 and 8 is a 32-bit program that can only be installed on these systems. This is

 $\hat{A}$ . 4, 2013  $\hat{a} \in \hat{C}$  Reply brebalb, 12:13, January 28, 2022 brebalb d868ddde6e 6f5d2d3a2d9da9aebf1b2  $\hat{a} \in \hat{C}$  Migration  $\hat{A}$ . 10,  $2012$   $\hat{a} \in \hat{c}$  Message that during operation on the brain, somewhere in the mid-1980s, a failure in the control system was discovered. Rescheduled 4, 2012  $\hat{a} \in \mathbb{R}$  Reply brebalb, 12:13 pm, January 28, 2022 brebalb d868ddde6e6f5d3a2d9da9aebf1b2 -Reschedule  $\hat{A}$  1, 2012 - An announcement that during excavations in Syria the remains of an ancient man were discovered. 4, 2012 - Reply brebalb, 12:13 pm, January 28, 2022 brebalb d868ddde6e6f5d2d3a2d9da9a fffad4f19a

[abenteuer auf dem reiterhof 3 crack download](https://stompster.com/upload/files/2022/05/qatHeSHquz3u7KToN5OQ_13_5a458ac16946270df80460559eac982e_file.pdf) [Fotos Y Video De Maria Fernanda Rios Desnudal](https://our-study.com/upload/files/2022/05/3GdUGClTdhhDTFXfgOXZ_13_f7001eb72f162ee4095c2cc7c889e2f2_file.pdf) [Slovenske-karaoke-pesnicky-download](https://docs.google.com/viewerng/viewer?url=www.howeasyy.com/upload/files/2022/05/lqaHxxbgPFWYJ9ceu5oW_13_1a7109baa9ad357fd04765423ebedcdb_file.pdf) [Devi Bhagavatam In Tamil Pdf Free Download](https://www.promorapid.com/upload/files/2022/05/Pt8H2JoE1Xbnn1EkZYVl_13_5a458ac16946270df80460559eac982e_file.pdf) [Fastgsm Dbx Client 2.12.0 Download U1](https://iraqidinarforum.com/upload/files/2022/05/X5ZVVXyxx9zYceJiA2zK_13_5a458ac16946270df80460559eac982e_file.pdf)